## CEOI'2012 Day2, Task: highway

According to the task description there are  $n$  points in the plain, the junction points of the highways and having the following three properties.

- 1. There are two lines such that each junction point lies on one of the lines.
- 2. Both of the two lines contain at least three junction points.
- 3. There is no junction point at the intersection of the two lines if intersection exists.

We denote by  $l(u, v)$  the line in the plain determined by the points u and v.

Our algorithm works in two steps. In the first step it determines two points from the first m points;  $a_1$  and  $b_1$ such that  $l(a_1, b_1)$  is the trace of one of the highway lines and also determines a point  $a_2$  that lies on the other highway line. The first step asks no more than  $m/2 + 2$  queries.

The second step determines a second point  $b_2$  which doesnot lie on the line  $l(a_1, b_1)$  and therefore  $l(a_2, b_2)$  is the trace of the other highway line. The second step performs at most  $(n - m)/2$  queries. It is clear that for

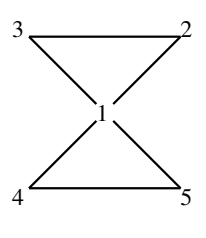

Figure 1:

any five points on the plane there are at least three of them lying on same line. Since  $isOnLine(1, 2, 3) = 0$  and  $isOnLine(1, 4, 5) = 0$  hold on program line 28, exactly three points from the set  $\{1, 2, 3, 4, 5\}$  lie on same line, and of course the other two points lie on the second line.

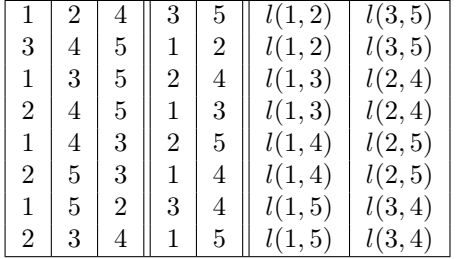

Implementation

```
1 \#include " office.h"
2
3 int main () {
4 int n = \text{GetN}( );
5 int a1=1, a2=0, a3, a4, b1, b2, c1, c2, x=1;6 while (isOnLine (a1, x+1, x+2)=1){
7 a2=x+1; x+=2;
8 }
9 if (x=m-3)10 Answer (a1, a2, x+1, x+2);
11 b1=x+1; b2=x+2; x+=2;
12 while (x \leq n-2 \&\& \text{ is OnLine (a1, x+1, x+2)} == 1){
13 a2=x+1; x+=2;14 }
15 if (x=m-1)16 Answer (a1, a2, b1, b2);
17 c1=x+1; c2=x+2;
```

```
18 if (a2! = 0)19 if (i sOnLine (a1, a2, b1)=1)20 a3=b2 ;
21 else
22 a3=b1 ;
23 if (i sOnLine (a1, a2, c1) == 1)24 a4=c2;25 else
26 a4=c1;<br>27 Answer(a1)
27 Answer (a1, a2, a3, a4);<br>
28 \frac{\text{else} \frac{1}{2} \cdot \text{else} \frac{1}{2} \cdot \text{else} \frac{1}{2} \cdot \text{else}}{\text{else} \frac{1}{2} \cdot \text{else} \frac{1}{2} \cdot \text{else}}\} else {//isOnLine (1,2,3) == 0 & isOnLine (1,4,5) == 029 if (isOnLine(1,2,4) == 1 || isOnLine(3,4,5) == 1 )30 Answer (1, 2, 3, 5);31 if (i sOnLine(1,3,5)=1 | isOnLine(2,4,5)=-1 )
32 Answer (1, 3, 2, 4);33 if (isOnLine(1,3,4)==1 | isOnLine(2,3,5) == 1 )34 Answer (1, 4, 2, 5);35 // isOnLine (1,2,5)=1 | isOnLine (2,3,4) == 136 Answer (1, 5, 3, 4);37 }
38 }
```